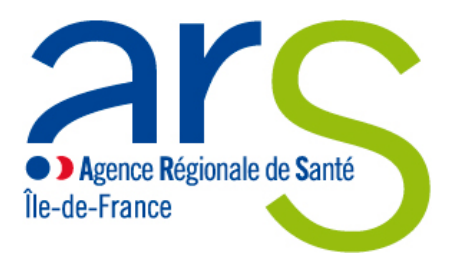

# **PROCÉDURE D'ÉLABORATION DU MÉMOIRE DE FIN D'ÉTUDES EN SOINS INFIRMIERS UE 3.4.S6 et UE 5.6.S6**

Mai 2011

# **PRÉAMBULE**

*Suite à la mise en œuvre du référentiel de formation conduisant au diplôme d'Etat d'infirmier du 31 juillet 2009, la DRASS puis l'ARS ont mis en place un groupe de travail pour déterminer le type de travail requis et élaborer une procédure à appliquer par l'ensemble des Instituts de Formation en Soins Infirmiers (IFSI) de l'Ile-de-France.* 

### **MÉTHODOLOGIE DE TRAVAIL**

Lors de ce travail, des représentants de chaque département étaient présents.

 Afin d'impliquer un maximum d'équipes pédagogiques, chaque compte rendu intermédiaire a été adressé à l'ensemble des IFSI. Chacun a ainsi pu apporter des propositions permettant d'enrichir le travail réalisé par le groupe régional.

Les étapes ont été :<br>- l'identification

- l'identification des différents éléments d'analyse en référence à la réglementation, -
- la clarification des enjeux représentés par le travail de recherche dans la formation et le système d'évaluation, -
- la détermination du niveau d'exigence et de la terminologie utilisée,<br>- l'élaboration de la procédure incluant la grille d'évaluation.
- l'élaboration de la procédure incluant la grille d'évaluation.

# **CALENDRIER DE MISE EN PLACE**

La procédure est applicable pour la validation des UE 3.4.S6 et 5.6.S6 en vue de l'obtention du diplôme d'Etat session juillet 2012. Un bilan de sa mise en place sera effectué après les sessions de juillet 2012 et février 2013.

### **COMPOSITION DU GROUPE DE TRAVAIL**

#### **Animation :**

- -Dominique MONGUILLON, Conseillère Pédagogique Régionale -
- Marie-Jeanne RENAUT, Conseillère Pédagogique Régionale, pour la fin du travail à partir de mars 2011

#### **Participants :**

**(**NB : en fonction de leurs disponibilités, les représentants des différents départements et/ou IFSI se sont remplacés)

- Catherine BARET, IFSI Sainte-Anne 75
- Danielle BENALI, IFSI Levallois 92
- Nacéra BENCHERIF, IFSI Bichat AP-HP 75
- Marie-Françoise BERTHELOT, IFSI Louis Mourier AP-HP 92
- Anne BUISSON, IFSI Aulnay 93
- Michèle CAZES, IFSI Lagny 77
- Nathalie CRESSIOT, IFSI Avicenne AP-HP 93
- Françoise DELAHAYE, IFSI Saint-Joseph 75
- Corinne DONCQUE, IFSI Aulnay 93
- Amanda DUBRAY, IFSI Gonesse 95
- Sylvie DUVAL, IFSI Levallois 92
- Anita EMERY, IFSI Etampes 91
- Martine ESPITALIER, IFSI Foch 92
- Marie-Chantal FOREL, IFSI Saint-Joseph 75
- Catherine GESLAIN, IFSI Saint-Louis AP-HP 75
- Caroline GRENUT, IFSI Perray-Vaucluse 91
- Elisabeth HERMES, IFSI Sud Francilien 91
- Ellen HERVE, IFSI Foch 92
- Patricia JUBIN, IFSI Sainte-Anne 75
- Thierry LALOU, IFSI Etampes 91
- Catherine LAPLASSOTTE, IFSI Aulnay 93
- Corinne LARTIGUE, IFSI Avicennes AP-HP 93
- Arlette LORIQUER, IFSI Paul Brousse AP-HP 94
- Fanny MALE, CFCPH AP-HP 75
- Marie Renée MERLIN, IFSI Ambroise Paré AP-HP 92
- Nadia MIHOUBI, IFSI Rabelais 75
- Geneviève MOCQUET, IFSI Argenteuil 95
- Roselyne MONTIALOUX, IFSI Beaumont 95
- Ménad NAIT SIDER, IFSI Saint-Denis 93
- Christine PAILLARD, IFSI Nanterre 92
- Mireille PETIT, IFSI Mantes la Jolie CRF 78
- Anne RAYNERT, IFSI Nanterre 92
- Isabelle REMBEAU, IFSI Sud Francilien 91
- Sylvie SAINT GERMAIN, IFSI Saint-Joseph 75
- Delphine SAMBOURG, IFSI Orsay 91
- Valérie SAVET, IFSI Henri Mondor AP-HP
- Christine SCHLOSSER, IFSI Perray-Vaucluse 91
- Sylvie STAFA, IFSI Ville Evrard 93
- Murielle SUPPER, IFSI Bichat AP-HP 75
- Agueda TEIXEIRA, IFSI Avicenne AP-HP 93
- Nadette THEODOSE, IFSI Moisselles 95
- Nadine VILLANI, IFSI Foch 92
- Servane VINSON, IFSI Croix Saint-Simon 93
- Naura ZUMAGLINI, IFSI Croix Saint-Simon 93

# **TABLE DES MATIÈRES**

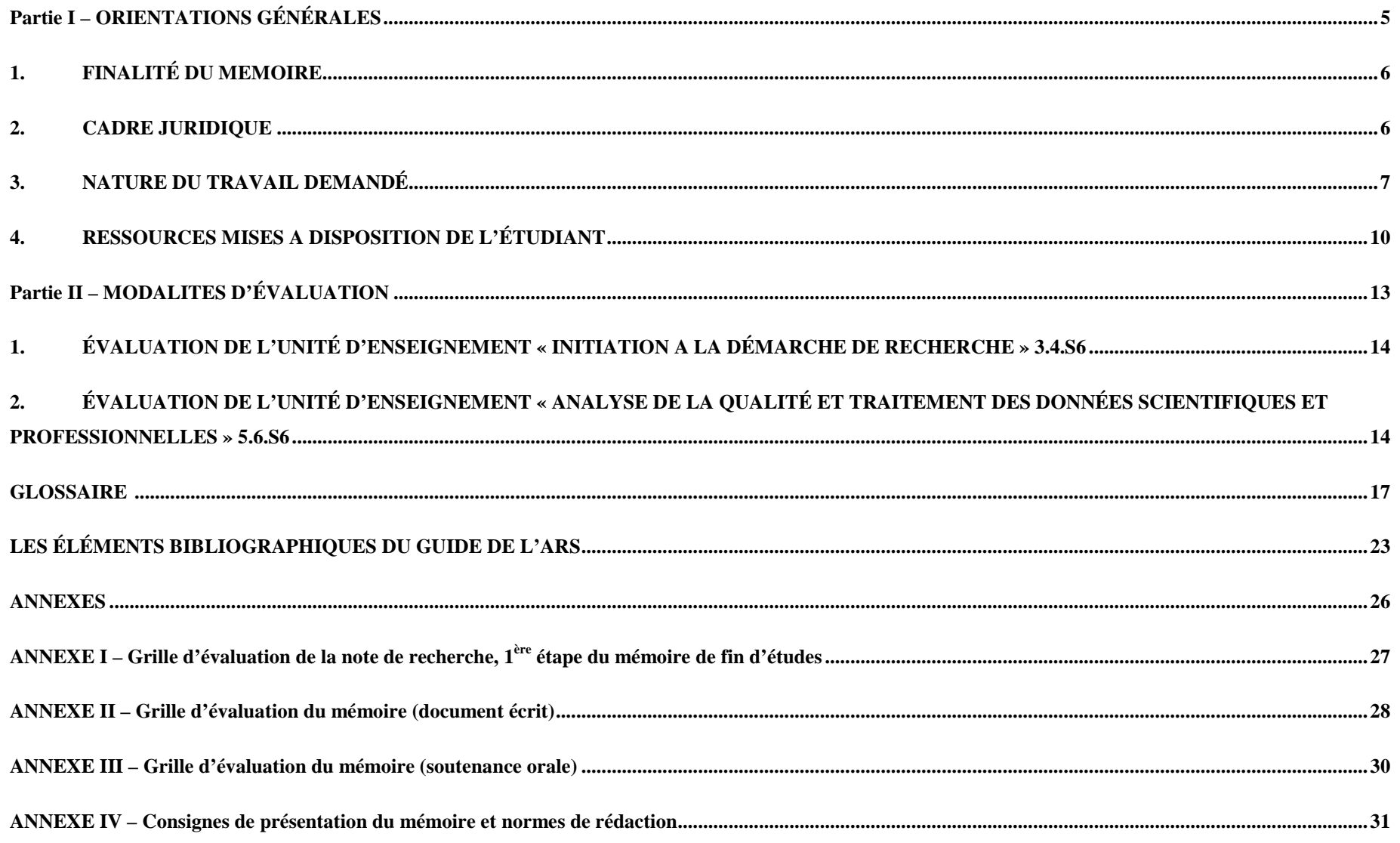

# **Partie I – ORIENTATIONS GÉNÉRALES**

# **1. FINALITÉ DU MÉMOIRE**

Le référentiel de formation (annexe III de l'arrêté du 31 juillet 2009) précise dans les finalités de la formation que « l'étudiant est amené à devenir un praticien **autonome, responsable et réflexif,** c'est-à-dire un professionnel capable d'analyser toute situation de santé… ».

 Les unités d'intégration sont définies comme portant « sur **l'étude de situations de soins ou situations cliniques**... » qui doivent « permettre à l'étudiant d'**utiliser des concepts et de mobiliser un ensemble de connaissances**… ».

Le mémoire contribue à l'acquisition des compétences 7 et 8 :

- **Analyser la qualité des soins et améliorer sa pratique professionnelle.**
- **Rechercher et traiter des données professionnelles et scientifiques.**

# **2. CADRE JURIDIQUE**

Titre III de l'arrêté du 31 juillet 2009 - Article 60 : les étudiants ayant validé les cinq premiers semestres de formation et ayant effectué la totalité des épreuves et des stages prévus pour la validation du semestre six sont autorisés à se présenter devant le jury régional d'attribution du diplôme d'Etat d'infirmier.

Les conventions de partenariat entre les IFSI, les universités et la région Île de France, précisent que dans le cadre des enseignements placés sous leur responsabilité, les IFSI sollicitent les universités pour assurer certaines interventions prévues dans l'initiation à la recherche (domaine des sciences et techniques infirmières, fondements et méthodes).

Le travail demandé permet d'évaluer les UE 3.4.S6 et 5.6.S6, tout en attribuant une note distincte à chacune. L'annexe V précise les modalités d'évaluation des différentes unités d'enseignement.

*Concernant l'Unité d'Enseignement 3.4.S6 « Initiation à la démarche de recherche », il est précisé :* 

*Modalités d'évaluation* Travail écrit, mémoire de fin d'études.

#### *Critères d'évaluation :*

- définition de l'objet de recherche,
- intérêt du sujet pour la profession, -
- cohérence entre l'objet de l'étude et les méthodes et outils, -
- richesse des sources documentaires, -
- pertinence de l'analyse.

*Concernant l'Unité d'Enseignement 5.6 .S6 « Analyse de la qualité et traitement des données scientifiques et professionnelle », il est précisé : Modalités d'évaluation* 

Travail écrit de fin d'études, mémoire et argumentation orale sur un sujet d'intérêt professionnel.

#### *Critères d'évaluation :*

- pertinence des données recherchées,<br>pertinence dans l'étude du problème,
- pertinence dans l'étude du problème,<br>clarté de la construction du cadre et de
- clarté de la construction du cadre et de la démarche d'analyse,<br>conférence dans les conclusions de l'analyse
- cohérence dans les conclusions de l'analyse.

Les critères d'évaluation ont été repris et adaptés à la nature du travail demandé (cf grilles d'évaluation).

# **3. NATURE DU TRAVAIL DEMANDÉ**

Le mémoire est un travail écrit, individuel, obligatoire dans les formations de niveau Licence.

 Il s'agit de réaliser **un travail réflexif, méthodique et rigoureux à partir d'une situation en lien avec la filière de formation aux soins infirmiers. C'est un travail d'initiation à la recherche**.

 L'étudiant est amené à problématiser de façon singulière une situation professionnelle, à rassembler des données empiriques et théoriques, à les analyser, à les mettre en relation, leur donner du sens, et à traduire le cheminement de sa réflexion.

La réflexivité est la capacité d'un praticien de prendre sa propre pratique, ou les situations rencontrées au cours de sa pratique comme objet de réflexion, voire de théorisation.

 Dans le cadre du mémoire, cette réflexivité s'applique à des situations rencontrées et/ou vécues par l'étudiant et qu'il va chercher à comprendre, expliquer, théoriser ou modéliser.

Le mémoire s'appuie sur ces situations comme sources de questionnement. Ces situations ne relèvent pas uniquement de problèmes de stage ressentis comme difficiles par l'étudiant en soins infirmiers. Ce dernier peut engager une réflexion à partir de situations positives, en travaillant sur ce qui contribue à la qualité des soins, « sur ce qui se passe bien »…

 Il s'agit de **situations professionnelles mettant en jeu les pratiques soignantes**. Le processus cherche à décrire les phénomènes observés, les explorer, établir les relations existantes entre les phénomènes et tenter de donner des éléments de compréhension en interrogeant les connaissances des disciplines relevant des champs des sciences humaines, sciences biologiques et médicales, sciences et techniques infirmières.

Le mémoire s'inscrit dans une démarche d'amélioration de la qualité des soins et de développement de la recherche en soins infirmiers.

#### Le travail demandé aux étudiants s'intègre dans une démarche appelée « **recherche compréhensive».**

 Dans un raisonnement empirico-déductif, la recherche compréhensive vise à donner un sens aux phénomènes analysés à partir de l'étude des facteurs d'une situation prise dans sa complexité. «*C'est une aventure intellectuelle qui s'appuie sur l'acquisition des connaissances et le développement des compétences acquises au cours des études* <sup>1</sup>».

**Le mémoire, document final écrit, retrace le cheminement de l'étudiant de la (des) situation(s) d'appel à la question de recherche ou à l'hypothèse.** Il évalue l'UE 5.6.S6**.** 25 à 30 pages sont attendues, hors annexes. Les consignes de rédaction et de présentation figurent en annexe.

Le mémoire est précédé d'**une note de recherche** de 4 à 5 pages qui évalue l'UE 3.4.S6. **Elle présente la (les) situation(s) d'appel, le questionnement de départ, les références théoriques sur lesquelles l'étudiant projette d'appuyer son travail et la méthodologie d'exploration envisagée.** La note de recherche correspond à un point d'étape dans la démarche de recherche.

<sup>1</sup> ROBERTON, Geneviève ; CATEAU, Chantal. *Diplôme d'Etat infirmier, Le travail de fin d'études(TFE)*. France : Masson. 2004.

### **CHEMINEMENT INTELLECTUEL DANS L'ÉLABORATION DU MÉMOIRE**

#### **Cheminement**

 Il s'agit de passer d'une intuition, d'une opinion à propos de phénomènes observés, à des points de vue argumentés, formalisés et qui se réfèrent à des cadres théoriques explicites, à des concepts et à des relations entre ces concepts. Cette démarche a pour fonction de remettre en question ses représentations, ses opinions et d'introduire de la distance. Ce cheminement a pour enjeu de se détacher de ses positions immédiates à propos d'évènements particuliers.

#### **Situation(s) d'appel,**

 C'est un phénomène, une situation, un événement qui questionne, interpelle et/ou étonne.

#### **Questionnement de départ** :

 La question de départ inaugure la construction de l'objet de recherche. Elle permet de formaliser les idées, les intuitions de l'apprenti chercheur. Elle oriente les lectures et évite de se disperser. Elle est évolutive. Elle engage le processus de problématisation.

#### **Contextualisation**

**Problématisation**

 « Démarche qui consiste à mettre en relation une action, un fait avec les circonstances historiques, sociales, artistiques, etc., dans lesquelles ils se sont produits ». (Larousse 2010).

 C'est un processus qui permet de passer d'une question de départ à une hypothèse de recherche ou à une

 -Méthodes : enquêtes exploratoire, analyse de documents, élaboration d'outils (tel que le guide d'entretien…) **A ne pas confondre avec** 

Elle est le résultat écrit de la

problématisation. C'est formalisation du cheminement et des orientations prises par l'étudiant. Elle permet de circonscrire l'objet de la

 Elle aboutit à la formulation d'une question de recherche et/ou d'une

théoriques -Références : théoriques et

question de recherche. problématisation procède par étapes

successives d'exploration possibles et des choix d'options. Elle

se décline comme suit :

conceptuelles

**problématique** 

**Problématique**

recherche.

hypothèse.

 $|a|$ 

des

 $|a|$ 

#### **Objet de recherche**

 Il s'élabore progressivement à partir d'une question. C'est une interaction entre différentes étapes plutôt qu'une suite linéaire entre des étapes distinctes et indépendantes. Il s'agit de délimiter le champ de la recherche au regard d'un cadre de référence énoncé, d'expliquer des sensibilités diverses qui font privilégier telle approche plutôt qu'une autre. Ce cheminement permet de passer du sens commun au fait scientifique.

#### **Hypothèse de recherche**

 C'est une affirmation « un énoncé formel qui prédit la ou les relations attendues entre deux ou plusieurs variables. C'est une réponse plausible au problème de recherche » (FORTIN, 1996) « Affirmation (ou proposition) provisoire de réponse à une question posée » (ENYOUMA, 1998)

#### **Question de recherche**

 Enoncé interrogatif, clair (précis, univoque et concis) qui identifie les concepts, spécifie la population cible et suggère une investigation empirique (faisable). Une question de recherche est toujours construite scientifiquement.

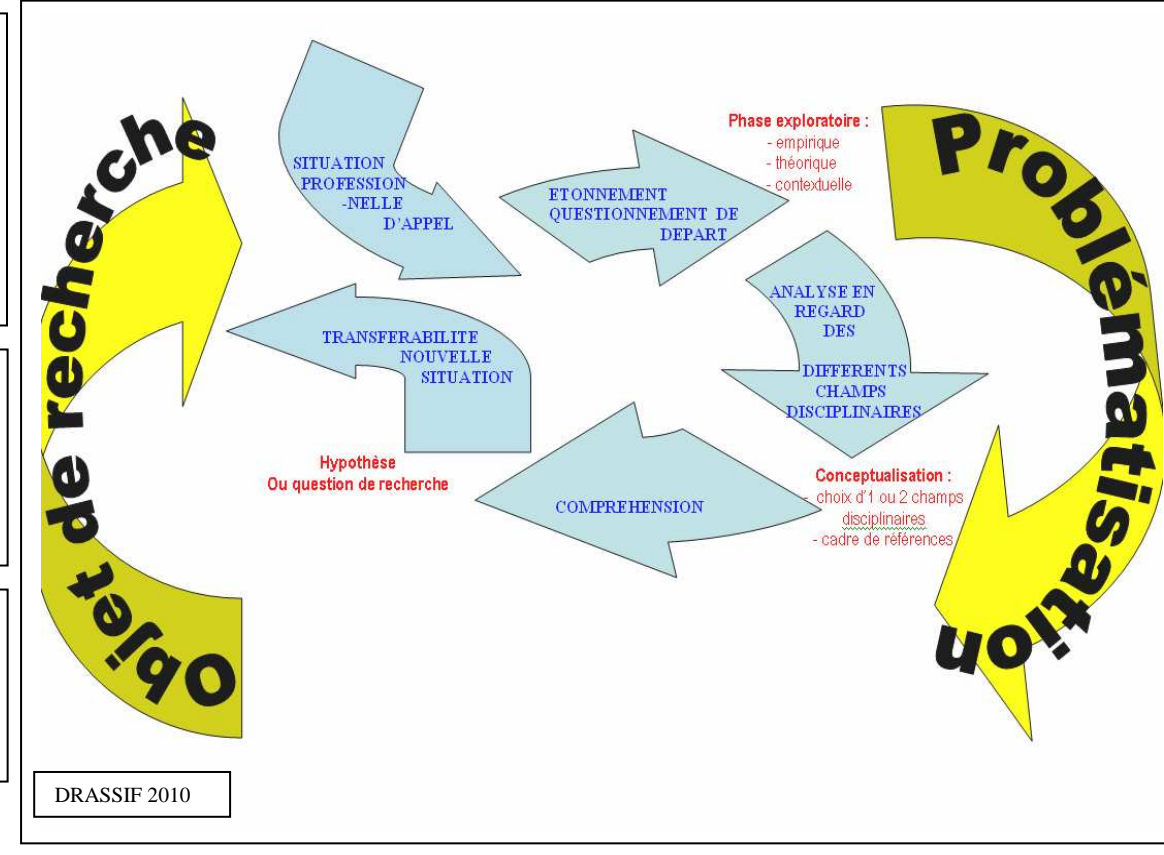

#### **Analyse de situation**

 Cette analyse fait référence à une situation professionnelle. Elle étudie plus particulièrement la contextualisation de cette situation proprement dite. C'est une étude systématique qui identifie les éléments

# **4. RESSOURCES MISES A DISPOSITION DE L'ÉTUDIANT**

#### **a. Le directeur de mémoire :**

Le directeur de mémoire est un cadre de santé, issu de la filière infirmière, formateur permanent de l'institut de formation, ayant acquis des compétences en méthodologie de recherche et en pédagogie. Le choix du directeur de mémoire et son éventuel changement se font selon les modalités définies dans chaque institut de formation.

Le directeur de mémoire assure, dans une interaction dynamique et en relation avec les membres de l'équipe pédagogique, la guidance de l'étudiant. Le directeur de mémoire est :

- Garant de l'application de la procédure régionale conforme aux textes réglementaires.
- Garant du respect des règles éthiques et déontologiques dans la conduite d'une démarche de recherche *(autorisations préalables à l'enquête exploratoire, garantie de confidentialité dans les modalités de transmission des informations).*

#### **Il a pour rôle de :**

- $\checkmark$  assurer l'accompagnement de l'étudiant dans la méthodologie de la démarche de recherche,  $\checkmark$
- $\checkmark$ susciter le questionnement de l'étudiant en vue de faciliter son cheminement,
- $\checkmark$ guider à partir de documents écrits produits par l'étudiant, mais n'intervient pas dans la rédaction finale du document,
- $\checkmark$  conseiller l'étudiant dans sa recherche documentaire, avec l'appui éventuel d'un documentaliste,<br>conseiller l'étudient vers des personnes resseures (l'étudient paut également faire appel à des peuv
- $\checkmark$ orienter l'étudiant vers des personnes ressources *(l'étudiant peut également faire appel à des personnes ressources),*
- $\checkmark$ contrôler le respect de l'échéancier,
- $\checkmark$  assurer auprès de chaque étudiant 3 rencontres individuelles au minimum, entre le semestre 5 et le semestre 6 prises sur du temps de travail personnel guidé (TPG),
- $\checkmark$  proposer des rencontres supplémentaires selon les besoins de l'étudiant,
- $\checkmark$ assurer une traçabilité du travail de guidance,
- $\checkmark$  évaluer la note de recherche et orienter vers des réajustements éventuels,
- $\checkmark$  valider la question de départ,
- $\checkmark$  valider l'orientation de la phase de problématisation,

valider les outils d'investigation de la phase exploratoire, après avoir conseillé l'étudiant sur le choix, la construction et la fiabilité d'un ou<br>de plusieurs outils (s'exissent d'une phase exploratoire, les ebecuvation de plusieurs outils (s'agissant d'une phase exploratoire, les observations, entretiens, analyse de documents… seront en nombre limité),

 évaluer la production du travail écrit et son argumentation orale en collaboration avec une personne qualifiée dans le domaine de recherche exploité par l'étudiant.

L'introduction à la recherche est planifiée au semestre 4 (UE 3.4.S4) : il s'agit d'une approche méthodologique.

Les semestres 4 et 5 sont centrés sur le cheminement des étudiants en regard des questions de départ avec des temps de guidance collective.

Le directeur de mémoire est désigné au semestre 5.

La fin du semestre 5 et le semestre 6 sont centrés sur la réalisation du mémoire.

En plus des rencontres individuelles avec le directeur de mémoire, un accompagnement collectif peut être mis en place lors de certains travaux dirigés (TD) de l'UE 5.6.S6.

#### **b. La guidance individuelle et collective a pour objectifs :**

- Au semestre 4 : d'assurer un lien entre les cours magistraux d'initiation à la démarche de recherche et l'accompagnement personnalisé du cheminement de l'étudiant.

- Au semestre 5 : d'assurer une continuité entre le travail amorcé au semestre 4 et son approfondissement au semestre 6.

#### **c. Le projet pédagogique permet la progression des apprentissages :**

Les analyses de situation, les TD des UE d'intégration mis en place dès le 1<sup>er</sup> semestre développent la réflexivité et favorisent le questionnement chez l'étudiant.

#### **d. Moyens matériels :**

Des moyens documentaires, bibliographiques et multimédia sont accessibles aux étudiants.

Du temps est consacré à ce travail, parmi les heures de TD des UE 3.4. et 5.6. mais aussi parmi les heures de TPG des semestres 4, 5 et 6 selon les modalités ci-dessous.

#### **e. Préconisations pour chaque étudiant**

**Au cours des semestres 4 et 5** : 12 à 18 h de guidance collective, réalisées sur les heures de TPG et/ou de TD. Ces temps pourront être comptabilisés dans les UE 3.4.S4 et 5.5.S5.

Au cours du semestre  $5$  : un temps de guidance individuelle  $(1<sup>er</sup>$  entretien).

**Au cours du semestre 6** : il est prévu dans le temps de TPG de l'unité d'intégration deux temps de guidance individuelle (2ème et 3ème entretien) et cinq jours (35 h) consacrés au mémoire.

La charge de travail personnel (hors temps de formation comptabilisé dans les unités d'enseignement) est estimée à 100 h.

#### *A titre d'exemple, l'échéancier pour les promotions de septembre 2009 et février 2010 est le suivant :*

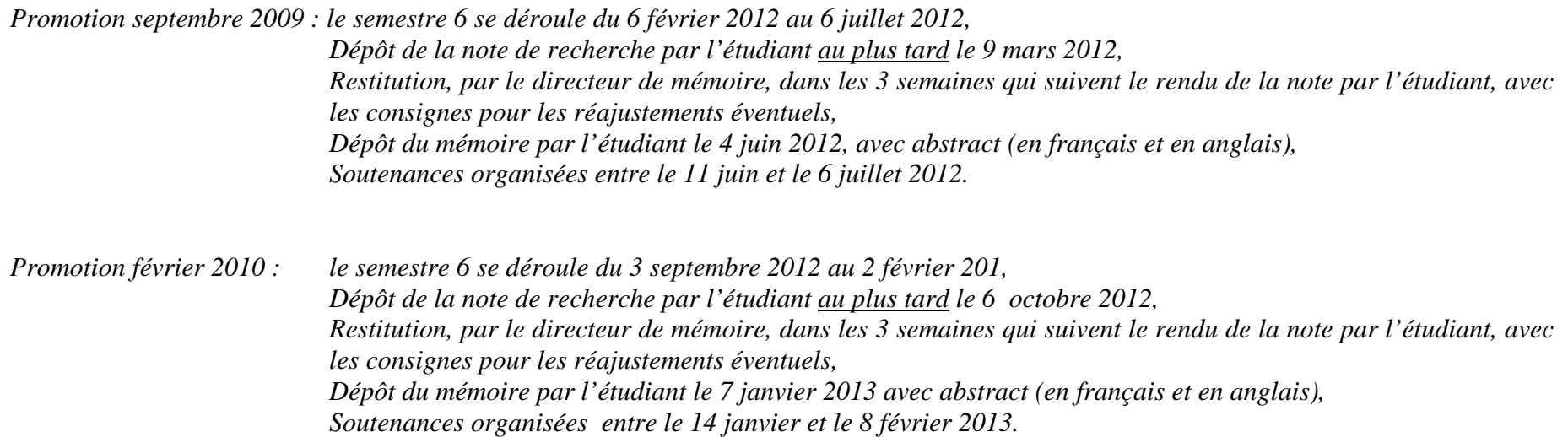

# **Partie II – MODALITÉS D'ÉVALUATION**

# **1. ÉVALUATION DE L'UNITÉ D'ENSEIGNEMENT « INITIATION A LA DÉMARCHE DE RECHERCHE » 3.4.S 6**

Elle a pour support la note de recherche, première étape du mémoire de fin d'études. Le directeur de mémoire évalue ce travail, selon la grille proposée en annexe<sup>2</sup>. Il restitue la note de recherche à l'étudiant avec les consignes pour les réajustements éventuels. La note attribuée prend en compte les réajustements qui seront réalisés par l'étudiant.

# **2. ÉVALUATION DE L'UNITÉ D'ENSEIGNEMENT « ANALYSE DE LA QUALITÉ ET TRAITEMENT DES DONNÉES SCIENTIFIQUES ET PROFESSIONNELLES » 5.6.S 6**

Elle a pour support le mémoire écrit et sa soutenance.

L'évaluation est assurée par deux personnes :<br>- Le directeur de mémoire.

- Le directeur de mémoire,<br>- **Une personne qualifiée** 

 **Une personne qualifiée qui ne fait pas partie de l'équipe pédagogique de l'IFSI.** Celle-ci possède une expérience dans le domaine traité, elle est issue de préférence du milieu infirmier.

#### **a. Déroulement de l'épreuve**

L'échéancier est remis à l'étudiant dès le début de la guidance.

La date de soutenance est connue de l'étudiant au minimum une semaine avant l'épreuve.

La soutenance ne peut avoir lieu avant les résultats des unités d'enseignement des semestres précédents.

#### **b. Soutenance**

- -Les 2 évaluateurs s'accordent avant la soutenance sur la note définitive de l'écrit.<br>- Le directeur de mémoire rappelle les modalités de l'épreuve et du déroulement de
- Le directeur de mémoire rappelle les modalités de l'épreuve et du déroulement de la soutenance. Il régule l'ensemble de la séance.<br>- Les évaluateurs se présentent
- Les évaluateurs se présentent.<br>- L'étudiant se présente et expo
- L'étudiant se présente et expose son travail pendant 10 minutes.
- Les échanges débutent et se déroulent sur une durée maximum de 45 minutes.

<sup>&</sup>lt;sup>2</sup> Annexe I, page 27

La soutenance peut être publique. Elle est ouverte aux professionnels intéressés par le thème traité, après accord du candidat et du directeur de l'institut et du directeur de mémoire. Ces auditeurs n'interviennent pas durant l'ensemble de l'épreuve.

### **c. Évaluation<sup>3</sup>**

Les évaluateurs délibèrent en l'absence de l'étudiant. Ils notent leurs observations en regard de chaque partie de la grille et rédigent un rapport en cas de note inférieure à la moyenne.

Les notes de l'écrit et de l'oral ainsi que les appréciations ne sont pas communiquées à l'étudiant avant le jury final.

#### **Situations particulières**

#### -**Cas d'absence :**

En cas de non restitution du mémoire à la date fixée ou d'absence à la soutenance, l'étudiant n'est pas présenté au jury régional d'attribution du diplôme d'Etat d'infirmier. La session sera cependant comptabilisée.

#### -**Cas de plagiat :**

- En cas de non respect des règles de citation des références bibliographiques (ni guillemets ni renvoi à un auteur mais sources mentionnées en bibliographie), la note zéro est attribuée au cadre de référence.
- En cas de recopiage d'une partie (plusieurs pages) ou de tout le travail d'un autre auteur, la note zéro est attribuée à l'écrit.

#### **Le respect du droit d'auteur, le plagiat et la contrefaçon, d'après le Code de la Propriété Intellectuelle**

Un plagiat, ou copie, est un délit de contrefaçon. Il est régi par les articles suivants :

 Art. L 335-2 "Toute édition d'écrits, de composition musicale, de dessin, de peinture ou de toute autre production, imprimée ou gravée en entier ou en partie, au mépris des lois et règlements relatifs à la propriété des auteurs, est une contrefaçon ; et toute contrefaçon est un délit."  $(\ldots)$ 

 Art. L 335-3 "Est également un délit de contrefaçon toute reproduction, représentation ou diffusion, par quelque moyen que ce soit, d'une œuvre de l'esprit en violation des droits de l'auteur, tels qu'ils sont définis et réglementés par la loi."(…)

Ce délit est puni d'une lourde amende et d'une peine d'emprisonnement pouvant aller jusqu'à 2 ans.

 $3$  Annexe II, page 28 – Annexe III, page 30

Toute représentation ou reproduction intégrale ou partielle faite sans le consentement de l'auteur ou de ses ayants droit ou ayants cause est illicite (numérisation, copier à partir d'une page Internet…). Il en est de même pour la traduction, l'adaptation ou la transformation, l'arrangement ou la reproduction par un art ou un procédé quelconque (Article Art. L 122-4.). À défaut de l'autorisation préalable de l'auteur, il y aura contrefaçon.

#### **Délais d'archivage**

Les mémoires doivent être conservés jusqu'à l'admission au D.E.I. des candidats. Ils peuvent ensuite, en fonction de la qualité du travail et de l'intérêt du thème, être mis à disposition dans un centre de documentation, deux mois après la publication des résultats du diplôme d'Etat.

En cas d'échec au D.E.I, le mémoire est conservé pendant un an après la promulgation des résultats de la dernière session à laquelle a été présenté le candidat (délai usuel de conservation des copies d'examen).

#### **GLOSSAIRE**

**A** 

**Analyse** : Opération intellectuelle de décomposition d'un tout en des éléments et leur mise en relation.

**Analyse de situation** : Analyse qui fait référence à une situation professionnelle. Elle étudie plus particulièrement la contextualisation de cette situation proprement dite. C'est une étude systématique qui identifie les éléments de la situation et leurs interactions. C'est un examen des informations recueillies en vue d'interpréter et de comprendre un contexte, d'identifier le ou les problèmes éventuels et de poser un diagnostic (AMIEC). **C** 

**Cadre de références** : Ensemble de connaissances, concepts, théories, références législatives et réglementaires en relation avec l'objet de recherche. Le cadre de références permet de préciser la problématique, contribue à la construction des outils et permet d'analyser les données recueillies.

Cadre conceptuel : « Structure qui sert à lier les idées principales ou les concepts de manière à fournir la justification de l'étude proposée »<sup>4</sup>. « Agencement des concepts étudiés dans une recherche de manière à fournir une justification rationnelle et une perspective à l'étude »<sup>5</sup>.

**Cadre théorique** : Ensemble de concepts organisés et articulés entre eux de façon cohérente. Ensemble de concepts agencés de façon à aboutir à une théorie. Exemple : Théorie de Maslow.

**Cheminement** : Il s'agit de passer d'une intuition, d'une opinion à propos de phénomènes observés, à des points de vue argumentés, formalisés et qui se réfèrent à des cadres théoriques explicites, à des concepts et à des relations entre ces concepts. Cette démarche a pour fonction de remettre en question ses représentations, ses opinions et d'introduire de la distance. Ce cheminement a pour enjeu de se détacher de ses positions immédiates à propos d'évènements particuliers.

**<sup>4</sup>** FORMARIER, Monique ; JOVIC, Ljljiana ; GOISNEAU, Cécile ; POIRIER-COUTANSAIS, Geneviève. Spécial méthodologie : *Recherche en Soins Infirmiers*. France : ARSI, Novembre 1994. page 210.

<sup>5</sup> FORTIN, Marie-Fabienne. *Le processus de la Recherche, de la conception à la réalisation*. Québec : Decarie, 1996. page 359.

Concept : « Un concept est la traduction abstraite, intelligible, d'un aspect de la réalité »<sup>6</sup>. « Idée générale, abstraction créée à partir d'événements particuliers observables ; c'est la représentation mentale de faits réels »<sup>7</sup>. « Idée abstraite ou abstraction qui tire son origine de certains phénomènes ; c'est une représentation mentale de faits observés et de leurs relations »<sup>8</sup>.

**Conclusion** : Elle s'appuie sur la synthèse du travail. L'étudiant s'implique en tant que futur professionnel, soit sous forme de pistes de réflexions.

**Conseiller** (Verbe) : Proposer, recommander, suggérer les orientations.

**Contextualisation** : « Démarche qui consiste à mettre en relation une action, un fait avec les circonstances historiques, sociales, artistiques, etc., dans lesquelles ils se sont produits ». (Larousse 2010).

#### **D**

**Directeur de mémoire** : C'est la personne qui guide l'étudiant dans sa démarche de recherche.

#### **G**

**Guidance** : « Relation duale », c'est « une situation de formation dans laquelle le directeur de mémoire ne doit pas se substituer à l'apprenti chercheur ». Il « assure un accompagnement pédagogique et méthodologique » et « assume les conséquences des orientations qu'il a pu donner, si elles ont été respectées »<sup>9</sup>.

<sup>6</sup> POISSON, Michel. *Mémoire de fin d'études d'infirmières, Guide méthodologique*. France : Maloine, 1998.. p 86

**<sup>7</sup>** FORMARIER, Monique ; JOVIC, Ljljiana ; GOISNEAU, Cécile ; POIRIER-COUTANSAIS, Geneviève. Spécial méthodologie : *Recherche en Soins Infirmiers*. France : ARSI. Novembre 1994, page 210.

<sup>8</sup> FORTIN, Marie-Fabienne. *Le processus de la Recherche, de la conception à la réalisation*. Québec : Decarie. 1996, page 360.

<sup>9</sup> IFCS AP-HP. *Livret mémoire, guide à l'usage des étudiants.* Paris : AP- HP. 2002. page 23.

**Hypothèse** : C'est une affirmation « un énoncé formel qui prédit la ou les relations attendues entre deux ou plusieurs variables. C'est une réponse plausible au problème de recherche »<sup>10</sup>. « Affirmation (ou proposition) provisoire de réponse à une question posée »<sup>11</sup> qui sera confirmée ou non dans les résultats.

**Hypothèse de recherche** : Une hypothèse est une proposition qui anticipe une relation entre deux termes qui, selon les cas peuvent être des concepts ou des phénomènes. **I** 

**Initiation** : « Le mot « initiation » s'apparenterait à l'apprentissage au « faire sans savoir-faire pour apprendre à faire », ou à l'instruction par transmission des savoirs »<sup>12</sup>. Ce sont les premiers rudiments d'une pratique. L'objectif du mémoire est la mise à distance entre l'apprenti chercheur et son objet de recherche grâce à l'application d'une méthode. L'apprenti chercheur passe par toutes les étapes de la démarche de recherche, ce qui suppose pour lui un guide.

**Intérêt professionnel** : En rapport direct avec la profession infirmière, c'est à dire que le sujet relève du champ de compétence de l'infirmière, de sa pratique professionnelle (connaissances, méthodes et pratiques) en référence aux textes régissant la profession.

**Introduction** : Présentation du thème et justification de son choix, elle annonce le plan du document.

#### **M**

**Méthode** : « Ensemble de démarches que suit l'esprit pour découvrir et démonter la vérité »<sup>13</sup>. Ensemble de moyens raisonnés (choix de l'outil, du lieu et de la population enquêté) et suivis pour atteindre un but (répondre à la question de recherche). La méthode se construit.

<sup>&</sup>lt;sup>10</sup> FORTIN, Marie-Fabienne. *Le processus de la Recherche, de la conception à la réalisation*. Québec : Decarie. 1996, page 365.

<sup>11</sup> ENYOUMA, Marcus. *Qu'entend-on par « initiation à la recherche » ?* Revue de l'infirmière. n°34. Janvier 1998, pages 2 et 22.

<sup>12</sup> ENYOUMA, Marcus. *Qu'entend-on par « initiation à la recherche » ?* Revue de l'infirmière. n°34. Janvier 1998, pages 2 et 22.

<sup>&</sup>lt;sup>13</sup> Définition du Petit Robert. France : Robert. 2006. 2880 P.

**Note de recherche** : « Les **notes de recherche** sont des textes moins substantiels que l'article où l'auteur fait état d'une recherche en voie de réalisation. Il s'agit de présenter l'objet de la recherche, la méthodologie, les travaux actuels et, si possible, un aperçu des résultats à venir. Il peut s'agir de recherche subventionnée ou non (par exemple, les thèses de maîtrise ou de doctorat). Cette rubrique vise à annoncer des secteurs de recherche en développement et à identifier les chercheurs. »<sup>14</sup>

**O** 

**Objet de recherche** : Il s'élabore progressivement à partir d'une question. C'est une interaction entre différentes étapes plutôt qu'une suite linéaire entre des étapes distinctes et indépendantes. Il s'agit de délimiter le champ de la recherche au regard d'un cadre de référence énoncé, d'expliquer des sensibilités diverses qui font privilégier telle approche plutôt qu'une autre. Ce cheminement permet de passer du sens commun au fait scientifique.

#### **P**

**Personne ressource** : Personne experte sur le sujet choisi, sollicitée par l'étudiant ou proposée par le directeur de mémoire.

**Problématisation** : C'est un processus qui permet de passer d'une question de départ à une hypothèse de recherche ou à une question de recherche. La problématisation procède par étapes successives d'exploration des possibles et des choix d'options. Elle se décline comme suit :-Références : théoriques et conceptuelles.

-Méthodes : enquête exploratoire, analyse de documents, élaboration d'outils (tel que le guide d'entretien…).

Elle ne doit pas être confondue avec la problématique.

**Problématique** : C'est le résultat écrit de la problématisation. C'est la formalisation du cheminement et des orientations prises par l'étudiant. Elle permet de circonscrire l'objet de la recherche.

Elle aboutit à la formulation d'une question de recherche ou d'une hypothèse.

**Processus** : cheminement qui conduit au repérage de l'objet de recherche, questionnement sur ses angles d'approche, sur l'intérêt personnel et professionnel de l'objet de recherche. Il permet de passer du thème à l'objet de recherche.

<sup>&</sup>lt;sup>14</sup> Règles de présentation du département d'information et de communication de l'Université de Laval (Canada). [En ligne] [Consulté le 11/01/2011]. Disponible : http://www.com.ulaval.ca/publications/revues/communication/regles-de-presentation/

**Question de départ** : Ce peut être un déclencheur, c'est une porte d'entrée, une interrogation sur un problème pour clarifier ce que l'on veut traiter, c'est l'identification de l'objet de recherche, mais ce n'est pas encore la question de recherche, qui est plus précise. La question de départ se situe soit avant le choix du thème, c'est à dire lorsqu'une situation problématique est la source du travail, soit après, c'est à dire que le thème sera le cadre général, dans lequel l'étudiant posera ses interrogations. Elle correspond à la phase exploratoire du sujet.

**Question de recherche** : « C'est un énoncé interrogatif clair et non équivoque qui précise les concepts clés, spécifie la population cible et suggère une investigation empirique  $\frac{15}{15}$ ; c'est-à-dire à partir de l'observation de la réalité.

Questionnaire : « C'est une série de questions écrites, méthodiquement posées, en vue d'obtenir une information précise »<sup>16</sup>. Il a pour objectif  $d'$  amener les personnes enquêtées à s'exprimer sur un sujet précis sans avoir recours à une relation personnelle  $\frac{17}{2}$ .

#### **R**

**Recherche** : « … C'est un ensemble de « travaux faits pour trouver des connaissances nouvelles, pour étudier une question ». Pour d'autres auteurs la recherche a été définie aussi comme un « chemin qu'on ouvre dans le partiellement connu, le mal connu, ou l'inconnu, pour en savoir plus et à plus ou moins long terme, pour se donner de meilleurs moyens d'action » ou encore une « quête systématique d'une réponse à des questions, sur des faits concrets et sur les relations entre ces faits ». Ainsi la recherche reste un effort intellectuel de réflexion, d'explication, de démonstration, de compréhension par rapport à une réalité qu'on veut étudier, transformer. Elle apparaît comme une démarche qui consiste à clarifier ce qui est flou, à donner sens à ce qui est incohérent, à distinguer l'important de l'insignifiant »<sup>18</sup>. « C'est d'abord un processus, une démarche systématique qui permet d'examiner des phénomènes en vue d'obtenir des réponses à des questions précises qui méritent une investigation  $v^{19}$ .

**« La recherche en soins infirmiers** comprend donc l'étude de tous les aspects, activités et phénomènes relatifs à la santé et pouvant être intéressants, d'une manière ou d'une autre, pour les infirmières. Elle se concentre d'abord sur un client ou un patient dans le but d'acquérir des connaissances applicables à plusieurs individus. Elle cherche à comprendre la nature du comportement humain dans la santé et la maladie, et à trouver des moyens d'intervention qui puissent être utilisés pour améliorer la réponse des patients face à la santé et à la maladie. La recherche

<sup>&</sup>lt;sup>15</sup> FORTIN, Marie-Fabienne. *Le processus de la Recherche, de la conception à la réalisation*. Québec : Decarie. 1996, page 51.

<sup>&</sup>lt;sup>16</sup> FORMARIER, Monique ; JOVIC Ljiljana, GOISNEAU Cécile ; POIRIER-COUTANSAIS, Geneviève. Spécial méthodologie : *Recherche en Soins Infirmiers*. France : ARSI. Novembre 1994, page.91.

 $17$  Ibid.

<sup>18</sup> ENYOUMA, Marcus. *Qu'entend-on par « initiation à la recherche » ?* Revue de l'infirmière. n°34. Janvier 1998, page 20.

<sup>19</sup> FORTIN, Marie-Fabienne*. Le processus de la Recherche, de la conception à la réalisation*. Québec : Decarie. 1996, page 75.

en soins infirmiers étudie l'administration des soins dans tous les établissements, à savoir, les hôpitaux, les cliniques, les foyers, les écoles, les lieux de travail et les communautés  $v^{20}$ .

**« La recherche en sciences infirmières** relève de l'investigation systématique : celle-ci peut porter soit sur les clientèles, soit sur la pratique des soins et sur ses effets auprès des clients, leurs familles, la communauté, soit encore l'étude des contextes de soins. Les contextes de soins englobent aussi bien la prestation, l'organisation que l'évaluation des soins infirmiers dans l'ensemble des milieux où les soins peuvent être prodiguées  $v^{21}$ .

**Un résultat** : C'est l'argumentation raisonnée et logique de la question de recherche. A partir de données factuelles et de références théoriques qui existent dans le domaine, l'apprenti chercheur justifie, argumente le choix de l'objet de recherche. La problématique se conclut par la formulation d'une question de recherche (ou d'une hypothèse selon le type ou le niveau de recherche).

<sup>20</sup> HOLZEMER, William. L. *Guide pratique de la Recherche en soins infirmiers.* Genève : Conseil International des Infirmières. 1998, page 4.

<sup>21</sup> FORTIN, Marie-Fabienne. *Le processus de la Recherche, de la conception à la réalisation*. Québec : Decarie. 1996, page 26.

# **LES ÉLÉMENTS BIBLIOGRAPHIQUES DU GUIDE DE L'ARS**

#### **OUVRAGES**

FORTIN, Marie-Fabienne. *Le processus de la recherche, de la conception à la réalisation*. Québec : Decarie. 1996. 379 pages.

HOLZEMER, William. L. *Guide pratique de la recherche en soins infirmiers.* Genève : Conseil International des Infirmières. 1998. 77 pages.

POISSON, Michel*. Mémoire de fin d'études d'infirmières, Guide méthodologique*. France : Ed. Maloine. 2007. 168 pages. (Réviser).

#### **ARTICLES**

ENYOUMA, Marcus. *Qu'entend-t-on par « initiation à la recherche » ?* Revue de l'infirmière. n°34, janvier 1998. Pages 20 à 22.

FORMARIER, Monique ; JOVIC, Ljiljana ; GOISNEAU, Cécile ; POIRIER-COUTANSAIS, Geneviève. Spécial méthodologie : *Recherche en Soins Infirmiers*. France : ARSI. Novembre 1994. 223 pages.

## **BIBLIOGRAPHIE DE L'INITIATION À LA RECHERCHE**

#### **OUVRAGES**

BIOY, Antoine (sous la coordination de); AVET, Frédérique ; BOURGEOIS, Françoise ; FOUQUES, Damien et al. *Travail de fin d'études infirmières : réalisation, méthodologie et soutenance. France : Bréal. 2004. 192 pages.* 

FRAGNIERE, Jean-Pierre. *Comment réussir un mémoire*. 4e édition. France : Dunod, 2009.. 116 pages. (ECO.GEST. LICEN).

FORMARIER, Monique ; POIRIER-COUTANSAIS, Geneviève. *Initiation à la recherche en soins infirmiers.* France : Lamarre. 2000. 189 pages. (Recherche Infirmière)

EYMARD, Chantal. *Recherche en soins infirmiers*. Lamarre, France : 2003. 244 pages. (Fonction cadre de santé).

EYMARD, Chantal ; THUILIER, Odile ; et al. *Le travail de fin d'études : s'initier à la recherche en soins et santé*. France : Lamarre. 2004. 152 pages. (Étudiants IFSI).

JEANGUIOT, Nicole. *Comment préparer le travail de fin d'études?* 2<sup>e</sup> édition. France : Estem, 2006. 147 pages. (Comment préparer... IFSI).

LE GRAWITZ, Madeleine. *Méthodes de sciences sociales*.11<sup>e</sup> édition. France : Dalloz-Sirey, 2001.1019 pages.

POISSON, Michel. *Mémoire de fin d'études d'infirmières, Guide méthodologique*. 5<sup>e</sup> édition. France : Maloine, 2007. 168 pages. (Réviser)

QUIVI, Raymond ; VAN CAMPEHOUDT, Luc ; *Manuel de recherches sociales.* 3<sup>e</sup> édition. France : Dunod. 2006. 272 pages.

RAOULT, Alain. *Recherche infirmière et démarche éducative : comment réussir son Travail de Fin d'Études.* France : Vuibert, 2004. 399 pages. (Théories et pratiques infirmières).

ROBERTON, Geneviève ; CATEAU, Chantal. *Diplôme d'Etat infirmier - Le travail de fin d'études (TFE)*. France : Masson. 2004. 171pages.

#### **DOCUMENTATION**

FOENIX- RIOU, Béatrice ; CACALY, Serge. *Guide de recherche sur Internet.* France : Armand Colin, 2005. 128 pages. (128)

DARROBERS, Martine ; LE POTTIER, Nicole ; et al. *La recherche documentaire.* France : Nathan Scolaire, 2010. 160 pages. (RepèresPratiques).

MORIZIO, Claude*. La recherche d'information.* France : Armand Colin, 2004. 126 pages. (128)

#### **SITE INTERNET**

Le NetScoring : document en ligne présentant un ensemble de critères pouvant être utilisés pour évaluer la qualité de l'information de santé sur l'Internet. Disponible au Centre Hospitalier Universitaire (CHU) de Rouen : http://www.chu-rouen.fr/netscoring/. Mise à jour 2005.

#### *REVUE*

*Recherche en soins infirmiers*. France : ARSI (Association de recherche en Soins Infirmiers). Mars. 2002, n°68. Revue trimestrielle. 1985 - ISSN : 0297-2964

#### **ARTICLE**

 PARAGGIO. M.J.; PRIETO- BEDERT, P. *Le travail de fin d'études au centre des préoccupations pédagogiques.* Soins Cadres, Février 2003, n°45, pages 25 - 47.

#### **AUTRE DOCUMENT (brochures, dictionnaires, fascicules…)**

IFCS AP-HP. *Livret mémoire, guide à l'usage des étudiants.* Paris : AP- HP. 2002. 36 pages.

# **ANNEXES**

#### **ANNEXE I – Grille d'évaluation de la note de recherche, 1ère étape du mémoire de fin d'études**  (Evaluation de l'UE 3.4.S6)

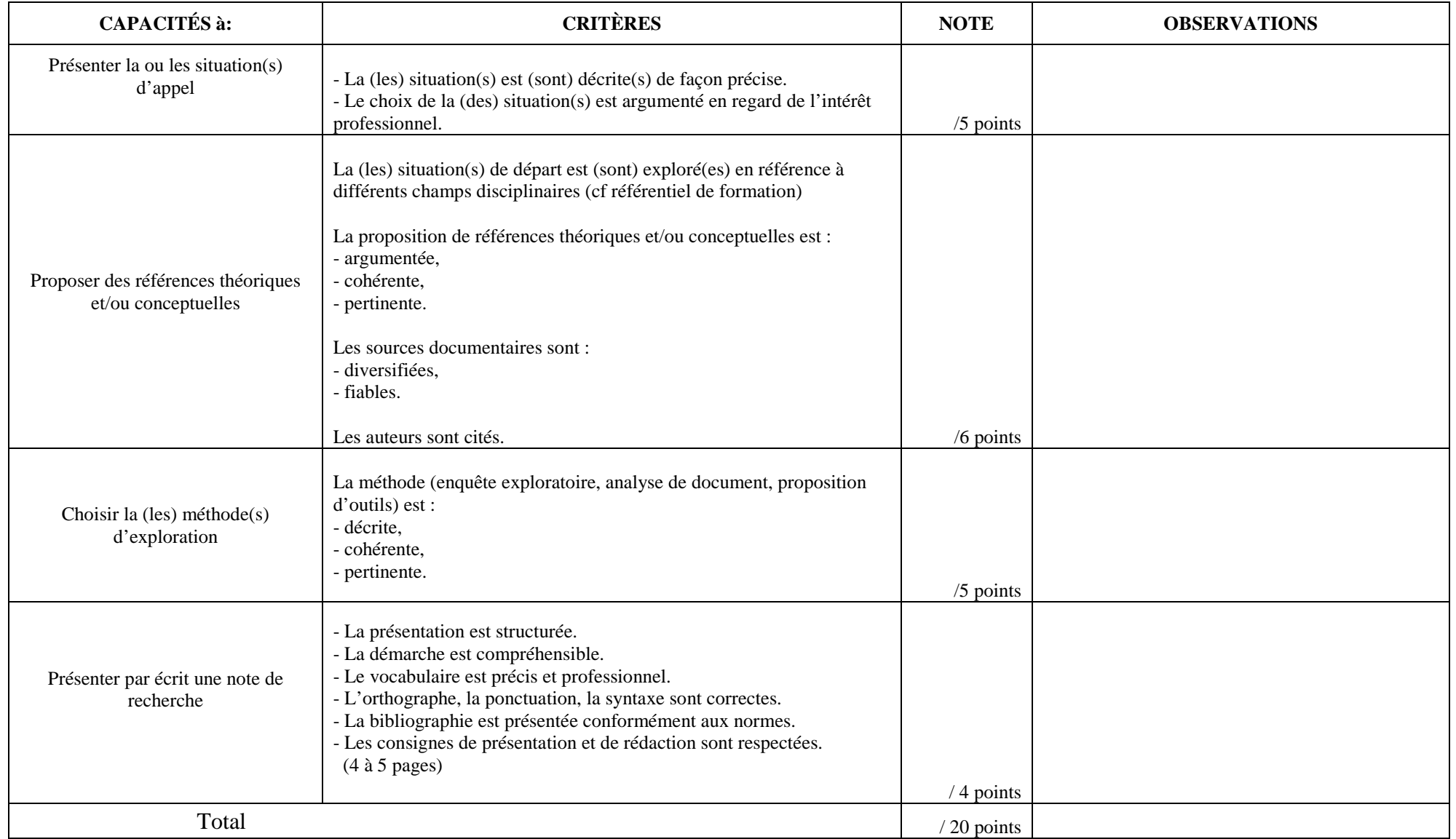

# **ANNEXE II – Grille d'évaluation du mémoire (document écrit)**

(Evaluation de l'UE 5.6.S6)

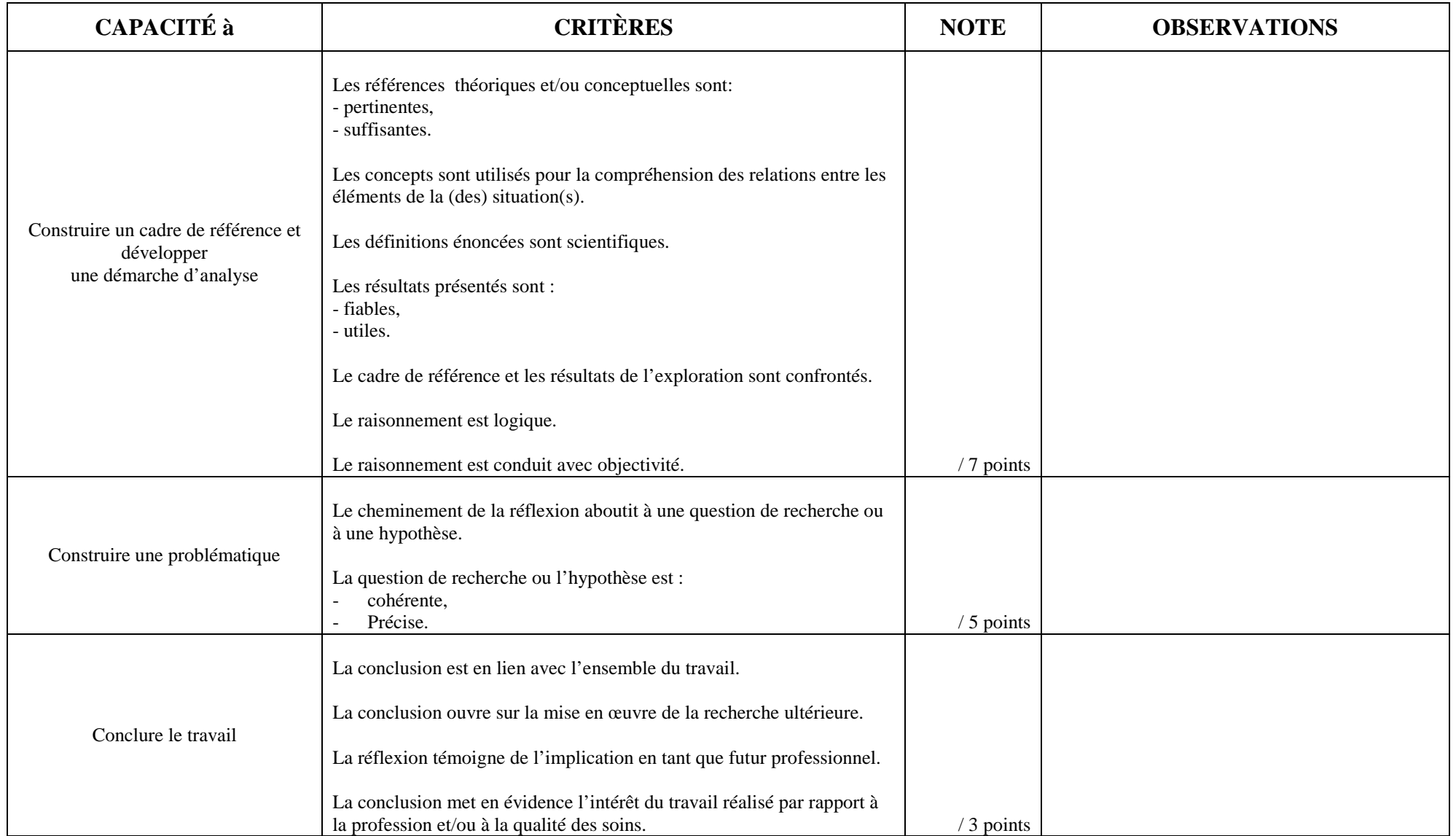

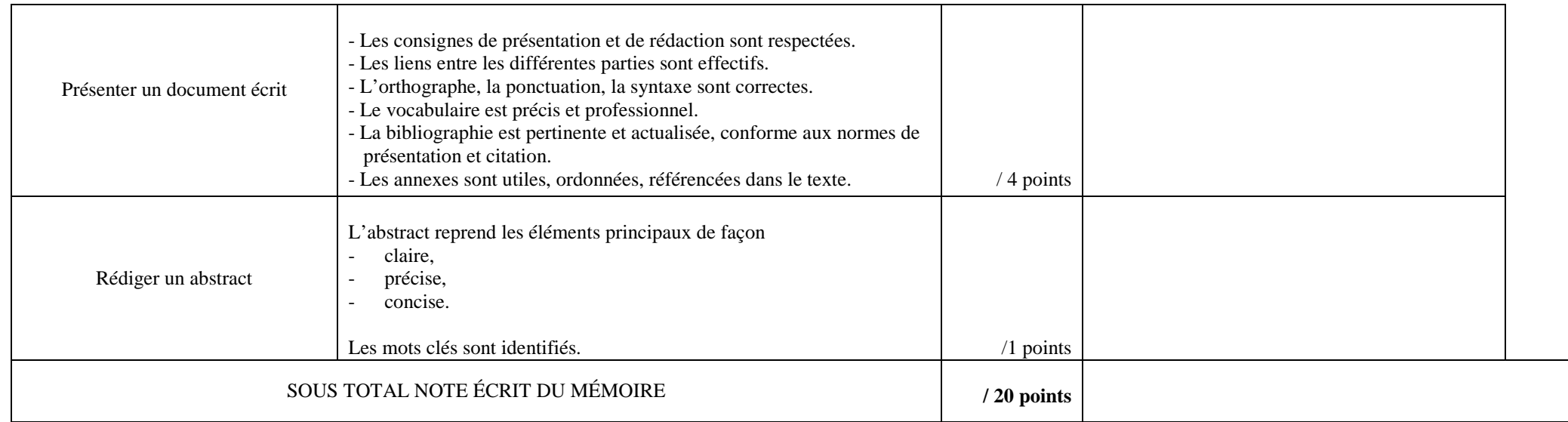

### **ANNEXE III – Grille d'évaluation du mémoire (soutenance orale)**

(Evaluation de l'UE 5.6.S6)

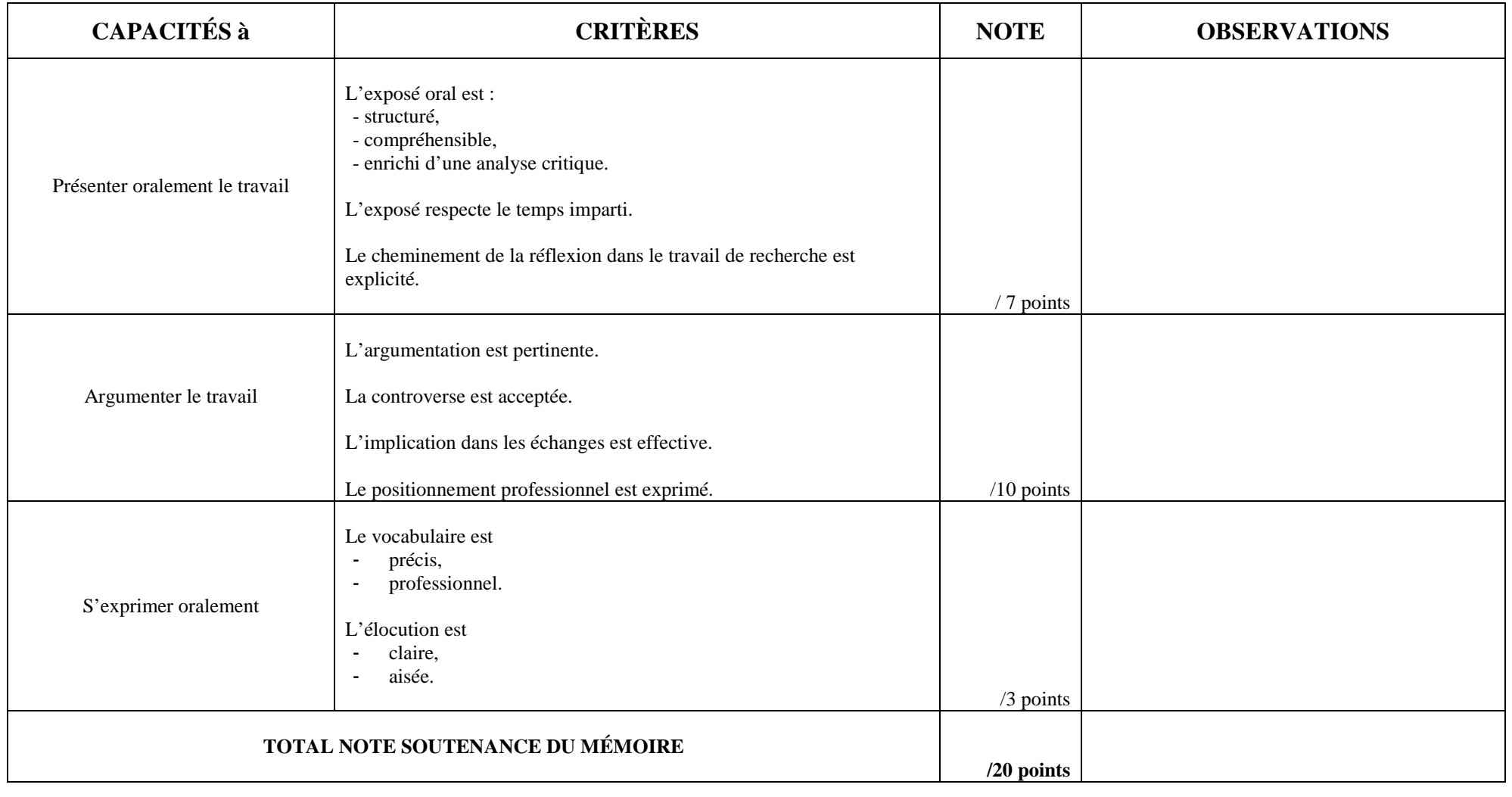

#### **TOTAL UE 5.6.S 6** / 40 points

#### **ANNEXE IV – Consignes de présentation du mémoire et normes de rédaction**

# **1 CONSIGNES D'IMPRESSION ET DE FORME**

#### **1.1 – Format**

Le document est tapuscrit sur papier, format A4 (21 x 29.7 cm), au recto uniquement.

### **1.2 Marges**

- La marge du haut : 3 cm
- La marge du bas : 3 cm
- La marge de gauche : 3 cm
- La marge de droite : 2 cm

### **1.3 Police**

La police de caractères est standard, TIMES NEW ROMAN ou ARIAL, et la taille est de 12 points, en bleu ou noir pour le corps du texte.

### **1.4 L'interligne**

- L'interligne est de 1.5 et l'alignement est « justifié ».
- La table des matières, la bibliographie peuvent être en interligne simple. C'est aussi le cas des citations quand celles-ci dépassent les deux lignes.

# **1.5 La pagination**

- Le document est paginé entièrement en chiffres arabes. Il comprend 25 à 30 pages de l'introduction à la bibliographie.
- Les annexes peuvent être paginées mais ne sont pas comptabilisées dans le nombre de pages attendu.

# **1.6 Les citations et références**

Les citations écrites en italique doivent être marquées par des guillemets (« ») et les citations dans les citations par des guillemets simples  $(\langle \rangle)$  ou des apostrophes ( $\langle \rangle$ ).

 Les citations doivent être accompagnées d'une information complète du document, et de la page exacte (p. ex. p. 13 [une seule page] ou pp. 13-14 [plusieurs pages]). Cette information doit se trouver sur la même page que la citation. La référence (chiffre de renvoi automatique ou non) de notes de bas de page numérique devra être pointée soit au début de la citation, soit à la fin et avant le point de ponctuation. Les notes de bas de pages seront rédigées en police 10 et en police 12 pour la bibliographie.

### **1.7 Les illustrations, schémas, graphiques**

Ils comportent un titre et s'ils ne sont pas de la création de l'étudiant, la source est citée.

 **ATTENTION:** Toutes les sources graphiques (images, photos, illustrations, tableaux…) utilisées pour l'élaboration du mémoire doivent faire mention du droit d'auteur dans la bibliographie.

### **1.8 Les sigles**

L'objet du mémoire oblige l'utilisation, parfois, de nombreux sigles (RSS, ARS…). Dans ce cas de figure, une liste des abréviations peut être élaborée dans les annexes. Cette liste se présente par ordre alphabétique des abréviations, chacune étant suivie de sa correspondance sous forme d'intitulé complet.

 Lors de la première apparition d'un sigle dans le mémoire, il faut alors noter l'intitulé complet en respectant les règles d'écriture ordinaire (c'est-à-dire sans mettre obligatoirement une majuscule à chaque mot) suivi de l'abréviation, puis utiliser l'abréviation dans la suite du texte. Il n'y a pas de point entre les lettres d'une abréviation. Lorsque l'abréviation est composée de trois lettres, elles seront toujours en majuscule, même si l'ensemble qu'elles composent peut se prononcer, exemple : la CAF, l'ASE. S'il y a plus de trois lettres et que l'ensemble se prononce, alors, seule la première est en capitale, exemples : l'Unesco, Camif. S'il y a plus de trois lettres et que cela ne se prononce pas, toutes les lettres sont en capitale, exemple : CNFE.

# **1.9 Les accents sur les majuscules**

Il n'y a aucune raison de ne pas accentuer les majuscules, puisque les logiciels de traitement de texte et de mise en page le permettent. Comme sur les minuscules, l'accent préserve le sens. Sans lui en effet, comment distinguer par exemple INFIRMIERE et INFIRMIÈRE, RETRAITE et RETRAITÉ, etc.

#### **1.10Les titres et sous-titres**

Il convient d'harmoniser la taille de la police des titres pour l'ensemble du document. Les titres de premier niveau seront de taille 16. Les titres de deuxième niveau seront de taille 14. Les titres de troisième niveau seront en taille 13 ou 12. Si un quatrième niveau s'avère nécessaire, il pourra être distingué par une mise en forme italique. Les titres peuvent être alignés à gauche ou au milieu, ils devront être démarqués de la même façon sur tout le document. Les titres seront signalés en gras, ils ne doivent plus être soulignés.

Par exemple :

#### **I Cadre de référence 1. Définitions**

#### **1.1. L'Empathie**  *1.1.1. Une caractéristique en soins infirmiers*

#### **1.11Les espaces et la ponctuation**

Les espaces doivent être supprimés avant le signe de ponctuation, ils doivent être effectués après. En fin de phrase, il y aura un espace après le point et avant le début de la prochaine phrase. Dans une phrase entre guillemets, il n'y aura pas d'espace au début et à la fin des mots (règle typographique).

 Les phrases ne doivent pas être coupées en bas de page. Il conviendra de rattacher le texte au paragraphe qui lui est destiné à la page suivante. De même, un titre apparaissant seul en bas de page devra être redirigé vers le texte correspondant (à la page suivante).

#### **1.12L'organisation du document**

**Première page** : page de couverture<br>- Titre du mémoire.

- Titre du mémoire.<br>- Nom patronymique
- Nom patronymique, le prénom et le nom usuel de l'étudiant.<br>- Mémoire de Fin d'études UE 5.6, S6. Analyse de la qualité
- Mémoire de Fin d'études UE 5.6. S6 Analyse de la qualité et traitement des données scientifiques et professionnelles. -
- Date de remise du travail.<br>Nom de l'IESI
- 
- Nom de l'IFSI.<br>- Nom du directeur de mémoire.

#### **Deuxième page** :

 Note aux lecteurs : « **Il s'agit d'un travail personnel et il ne peut faire l'objet d'une publication en tout ou partie sans l'accord de son auteur** ».

#### **Troisième page :**

Présentation de remerciements, facultative, en accord avec les personnes citées.

# **Quatrième page :<br>- Table des m**

 Table des matières avec repères de pagination : comporte les titres des parties et les sous-titres, les annexes numérotées en chiffres romains (ex. Annexe II).

# **Pages suivantes :**<br>- Contenu du travail.

- 
- Contenu du travail.<br>- Anonymat des lieux et des personnes enquêtées respecté.

#### **Bibliographie**:

- Présentée après la conclusion et avant les annexes.
- -Rédaction selon les normes indiquées ci-dessous.

#### Annexes :

Référencées dans le corps du texte.

#### Quatrième de couverture :

- Abstract en français et en anglais. -
- Mots clés (5 maximum).

# **2 CONSIGNES DE REDACTION**

# **2.1 Les normes de rédaction d'une bibliographie**

La norme Afnor Z44-005 a pour objet de présenter les références bibliographiques en matière de documentation. Elle en formalise le contenu, la forme et la structure. La rédaction d'une bibliographie permet de respecter les auteurs qui ont édité des ouvrages de référence. Elle permet également de valoriser la qualité d'une communication écrite structurée.

#### **Comment rédiger une bibliographie?**

 La rédaction d'une bibliographie répond à des règles universelles. Son organisation sera thématique et alphabétique et/ ou chronologique. La description de la bibliographie doit permettre au lecteur de retrouver le document signalé. Sa présentation doit être cohérente, précise, lisible. Chaque élément doit être nettement séparé de l'élément suivant (par un point...).

Les éléments qui constituent la référence est le reflet de la notice bibliographique (ISBD):

- Auteur
- Titre
- Édition (et mention d'édition)
- Année (d'édition)
- Lieu (d'impression)
- Nombre de pages
- Collection (n<sup>o</sup>)

Enfin, toutes les références bibliographiques des notes de bas de pages devront être présentes dans la bibliographie. Toutefois, si les pages exactes sont précisées pour une citation, ce sera la nombre total de pages du document (ou de l'article) qui sera mentionné dans la bibliographie. La bibliographie n'est pas que le reflet des notes de bas de pages. D'autres documents (DVD, livres supplémentaires…) peuvent enrichir l'élaboration du mémoire. Il suffira de classer tous les supports par catégories.

 De plus, la bibliographie n'est pas que le reflet d'une recherche documentaire mais s'inscrit également dans la connaissance de son environnement éditorial professionnel qu'il faudra argumenter (ex. argumenter en quoi tel site Internet consulté est pertinent).

# **2.2 La présentation**

#### - **Monographie (ou livre ou ouvrage)**

AUTEUR, Prénom. *Titre de l'ouvrage.* Nième Edition. Lieu d'édition : éditeur, année d'édition, nombre de vol., nombre de pages. (Titre de la collection ; n° dans la collection- si mentionné).

**Ex**: MANOUKIAN, Alexandre, MASSEBEUF, Anne. *La relation soignant-soigné*. 3e édition. France: Lamarre. 2008. 223 pages. (Soigner et accompagner).

#### **Ouvrage ayant plusieurs auteurs**

Mettre les deux premiers auteurs puis utiliser l'abréviation "*et al."* pour signifier que d'autres auteurs sont indiqués mais ne seront pas mentionnés.

**Ex**: MULLER, A.; METZGER, C.; et al. *Soins infirmiers et douleur.* 3<sup>e</sup> édition. France: Masson. 2007. 333 pages. (Savoir et pratique infirmière).

#### **Ouvrage rédigé sous la direction (ou coordination) de**

**Ex**: SLIWKA, Corinne; DELMAS, Philippe (sous la direction de). *Profession infirmière : quelle place et quelles pratiques pour l'avenir ?*. France: Lamarre. 2009. 327 pages. (Fonction cadre de santé).

#### **Partie d'un ouvrage :**

LE GUERN, Michel. *Sémantique de la métaphore et de la métonymie*. Paris : Larousse, 1973. Chapitre XII : Pour une analyse sémique, pages. 114-118. -

#### **Acte de congrès ou de colloque**

Intitulé du congrès/colloque. Représentant/intervenant. N° de la session (si mentionné); Année de la session; Lieu du congrès. Titre du congrès/colloque. Lieu d'édition (si mentionné): Editeur, année d'édition. Pages.

**Ex**: Prévention et traitement des escarres de l'adulte et du sujet âgé. Société Française et Francophone des Plaies et Cicatrisations. (S.F.F.P.C.). 2001. Conférence de consensus. Paris: Haute Autorité de la Santé (HAS). 19 pages.

**Schemelre' These Constraints:**<br> **SCHEME THEORET, Janfid Arcée sur Internet à de modiples informations calontalogiques : effets sur la relation de soives. 134 pages. Thèse en<br>
Ex: BETORET, Janfid Arcée sur Internet à de mo** 

1. Text regional states and 10.000 temperature (and a particular content of the Sixty Press, 17 and 2009 element of the Sixty Arrive to 11 juillet 2009 relation of the distribution of the distribution of Chain of Distribut

### **CDRom**

COLLECTIF. *Larousse medical : Encyclopédie multimedia.* [CDRom]. Larousse. 2003.

# **DVD**

QUAREGNA, PAOLO. *Comment communiquent les bébés?*. [DVD]. CERIMES (centre de ressources et d'information sur les multimédias pour l'enseignement supérieur). 2009. 26 minutes.

# **2.3 Les abréviations à connaître**

anon. Anonyme (pour livre ne possédant pas d'auteurs) art. article augm. augmenté(e) av.-prop. avant-propos broch. brochure chap. chapitre(s) collab. collaboration coll. collection dépl. dépliant diff. diffusion dir. dirigé, directeur (de publication) dupl. duplicata Ed. édition, éditeur(s) (intellectuel) encycl. encyclopédie et al. et alii (et autres auteurs): avec plusieurs auteurs , après le premier cité... Si il n'y a que deux auteurs, mettez les intégralement f. folio(s) fasc. fascicule gloss. glossaire h. c. hors commerce ibid. (ibidem) : dans le même ouvrage, remplace la référence qui précède immédiatement. infra : ci-dessous ill. illustration impr. imprimeur, impression, imprimerie, imprimé ind. index

introd. introduction nouv. éd. nouvelle édition n°. numéro ouvr. ouvrage p. page(s) par. paragraphe ptie(s) partie(s) photogr. photographie postf. postface préf. préface publ. publication rév. révisé(e), révision t. tome(s) trad. traducteur, traduit vol. volumes(s)

#### **Les abréviations des notes de bas de pages**

NDA : note de l'auteur NDT : note du traducteur s.l.n.d. : sans lieu ni date supra : ci-dessus cf.(confer) : comparez avec id. (idem) : chez le même auteur loc. cit. (loco citato) : passage cité de la même page dans la note qui précède immédiatement N.B. : nota bene op. cit. (opere citato) : dans l'ouvrage déjà mentionné du même auteur

# **2.4 Lexique documentaire non exhaustif**

**Cote :** L'indice (classification numérique Dewey par exemple:), associé aux trois premières lettres du nom de l'auteur (ou du titre s'il s'agit d'un livre anonyme ou d'un ouvrage collectif), forme la cote du livre.

 La cote, apposée sur le dos du livre et signalée dans le catalogue informatisé, possède une double fonction : elle permet de ranger les livres sur les rayons selon un ordre d'abord numérique et décimal, puis selon un ordre alphabétique, elle permet de préciser le contenu intellectuel des livres. La cote est donc l'adresse du document dans les rayons. Tout document mal rangé est un document potentiellement perdu.

**Catalogue :** Permet d'identifier et localiser un document. Interrogeable par nom d'auteur, indice, descripteurs, titre…

**Descripteur (Syn; Index, voir indexation) :** Mots-clés paramétrés dans le catalogue qui permet de retrouver un document par sujets.

Indexation : Processus destiné à représenter le contenu d'un document (principales notions...), au moyen de termes issus d'un thesaurus, d'une classification, d'une liste de descripteurs.

**PEB (Prêt Entre Bibliothèque) :** Processus par lequel le CDI obtient d'une autre bibliothèque un document demandé par ses usagers et non disponible dans son fond propre.

Périodiques : Revues officielles à titre unique en cours d'abonnement (vivant) ou mort s'il n'est plus abonné, il sera indiqué par cette mention « 1985- » pour signaler que la date d'abonnement débute en 1985 pour être toujours en cours d'abonnement. La mention « 1985-2010 » signifie que l'abonnement est terminé mais les revues sont archivées.

**Recherche booléenne :** Les opérateurs booléens "et", "ou" et "sauf" sont utilisés pour la recherche des notices dans la plupart des bases de données. Ils servent à élargir votre recherche en additionnant deux ou plusieurs concepts ou, au contraire, à limiter votre recherche en éliminant des concepts.

**Recherche documentaire :** La recherche d'un ouvrage peut s'effectuer de deux manières, que l'on fasse une étude sur un domaine particulier ou que l'on connaisse un titre précis.

 Il est possible de trouver directement des ouvrages sur un sujet donné en se rendant dans les rayons d'un CDI correspondant aux indices des domaines recherchés. Il faut noter la cote qui a été attribuée au livre demandé pour le retrouver dans les rayons, lorsque l'on effectue une recherche documentaire via le catalogue informatisé. Par exemple, un ouvrage en soins infirmiers sera classé en 610.7 (pour la classification numérique). Un ouvrage traitant de l'histoire de la médecine en 610. 970. Un ouvrage traitant uniquement de la pharmacologie en 615.

 Un même ouvrage présent sur plusieurs domaines peut se voir attribuer un indice (ou descripteur) différent. La pertinence d'un indice par rapport à un autre s'apprécie selon les disciplines dominantes de chacun des domaines : un livre peut être considéré avec plusieurs descripteurs ex : sexologie et histoire ou : psychiatrie et soins infirmiers ou : pédiatrie et psychiatrie ou : dermatologie et cancérologie si un ouvrage concerne plusieurs domaines. La requête effectuée par mots-clés sur un catalogue en ligne permettra de repérer ces multiples descripteurs pour un même document.

**Référence bibliographique :** Indication des données bibliographiques nécessaires pour identifier un ou plusieurs documents, à partir d'une base de données ou d'un catalogue en ligne.

**Requête :** Expression formalisée d'une demande d'information se composant d'une ou plusieurs équations de recherche et mettant en œuvre une recherche directe par mots clés.

**Silence :** Se définit par une perte d'information, à partir d'un moteur de recherche.

**Tags :** Nuages de mots clés sur la page Internet du catalogue, conçus en hyperlien, permettant de trouver de nouveaux documents indexés dans le fond documentaire.

**Thésaurus :** Liste (de mots clés) organisée de termes contrôlés servant à l'indexation des documents et aux questions posées dans un système documentaire.